你说呢...

**技术指标的买入卖出信号-股识吧**

**东方财富怎么抹去数据模拟炒股.东方财富软件如何去掉**

**四、东方财富通这个软件里面说有'模拟炒股'功能,但是我找**

, we can see that the contract of the contract of the contract of the contract of the contract of the contract of the contract of the contract of the contract of the contract of the contract of the contract of the contrac

 $i/$ 

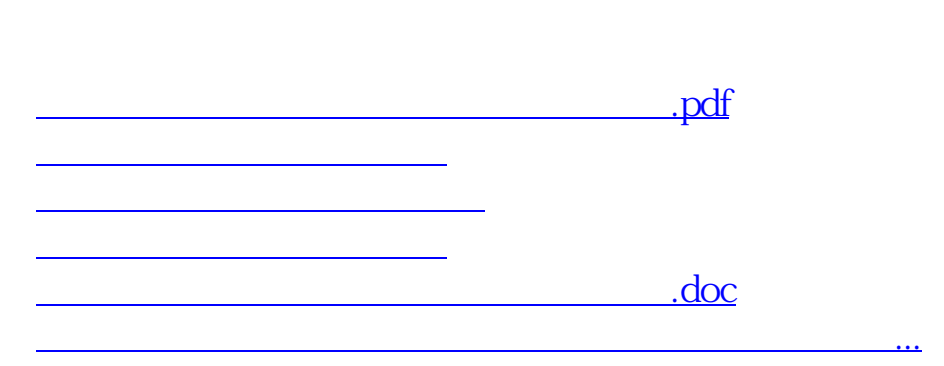

 $\frac{1}{\sqrt{2\pi}}$ 

 $2<sub>3</sub>$ 

<https://www.gupiaozhishiba.com/read/24681623.html>